# Réseaux informatique

## INFORMATIQUE >> Informatique

Appliquer les concepts, la terminologie et les solutions réseaux. Mettre en œuvre des réseaux grâce aux liaisons de données et aux médias physiques. Construire des réseaux et intranets fiables reposant sur les concepts TCP/IP. Évaluer les technologies réseaux de pointe

Vous allez apprendre à

#### **Introduction**

Maintenance de la qualité de service Classification des réseaux: LAN, WAN Paquet **Circuit** Câblé Sans fil Standardisation des communications de données

**Développement de réseaux avec les liaisons de données** Information d'encodage

Bits, octets et paquets Avantages de l'encodage numérique

#### **Amélioration de l'efficacité avec le contrôle d'erreurs**

Acheminement de paquets dans les trames Détection et correction des erreurs Utilisation d'ACK et correction d'erreur par retransmission

**Déploiement de médias physiques** Identification des types de médias

Sélection des types de câbles de cuivre (Cat. 5e ou plus) Avantages par rapport à la fibre optique

Utilisation de liaisons sans fil

**Utilisation des bandes et fréquences radio** Gestion des interférences et bruits

**Miser sur Ethernet** Étude des standards IEEE 802

Transfert avec des adresses MAC 1 Mo/s à 100 Go/s Comparaison entre LAN commuté et partagé

#### **Étude détaillée d'Ethernet**

Étude de la commutation Ethernet Ajout de QoS à Ethernet Commutation de couche 2 et de couche 3

#### **Exploiter le Wi-Fi pour permettre la mobilité**

Communication via les ondes radio

Types de réseaux Wi-Fi: a, b, g, n et ac Miser sur le mode infrastructure et la mobilité

Intégration du Wi-Fi

Vérification de la transmission Augmenter le débit et la portée avec 802.11n et 802.11ac Fournir une QoS pour la voix et le multimédia

Déploiement des points d'accès

Transfert du trafic via les points d'accès Points d'accès bi-bande Utilisation de SSID (Service Set Identifiers)

#### **Créer des sous-réseaux avec TCP/IP et des routeurs** TCP/IP: Une suite de protocoles

Utiliser TCP pour les données, UDP pour la voix et la vidéo Maximisation des applications et équipements TCP/IP Optimisation du trafic VoIP et de données

Diagrammes de données et adressage IP

Augmentation de l'efficacité avec des schémas d'adressage Interprétation des masques sous-réseaux et préfixes réseaux

Mode opératoire des routeurs

Relais du trafic avec les tables de routage Découverte de chemins avec les protocoles de routage Migration des routeurs pour la QoS

Mise en œuvre de la sécurité VPN (réseau privé virtuel)

Authentification des utilisateurs Tunnels chiffrés VPN Vérifier l'intégrité et la source des informations

#### **Évaluation des risques et contre-mesures**

Analyse des menaces et besoins en sécurité Confidentialité avec le chiffrement des données Tunnels L2 et L3 Utilisation de certificats et signatures numériques

#### **Sécurité LAN**

Sécurité Wi-Fi: WPA, WPA2, 802.11i, AES Isolation des groupes de travail avec les VLAN Déploiement de pare-feu

Création de réseaux d'entreprise Utilisation des liaisons Télécoms

Flux de données en circuits commutés Lignes louées E1 et T1

#### **Communication intersites**

Choix des options xDSL LAN Extension Services (LES) et Metro-Ethernet

#### **Sélection de services réseau évolutifs**

MPLS Software Defined Network

# 4 jours

### Déroulement programme

Conception d'un câblage réseau pour un site de type campus. Analyse du flux de trames et de paquets dans un LAN TCP/IP. Déploiement d'hôtes câblés ou sans fil. Évaluation et sélection de composants Ethernet LAN. Étude détaillée de la structure d'un paquet avec Wireshark. Implémenter un plan d'adresses IP logiques

## Public

Toute personne souhaitant comprendre les réseaux et leurs usages pour optimiser leur collaboration avec les spécialistes du domaine

## Pré requis

Maîtriser les concepts et pratiques de mise en réseau afin de conserver un avantage concurrentiel.

## Modalité d'évaluation

Mise en situation

# Suivi de l'action et appréciation des résultats

Attestation de formation

Avis client

#### **CS-INFO FORMATION**

611 avenue Dreyfous-Ducas Port Autonome de Limay 78520 LIMAY 01.76.21.68.40 service-formation@cs-info.com

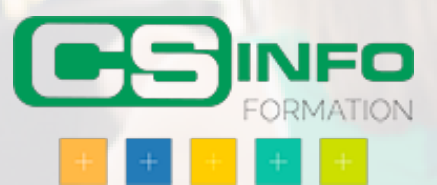